## **University of Rochester --- CHEMATIX Instructions**

## **CHEMATIX Process Outline**

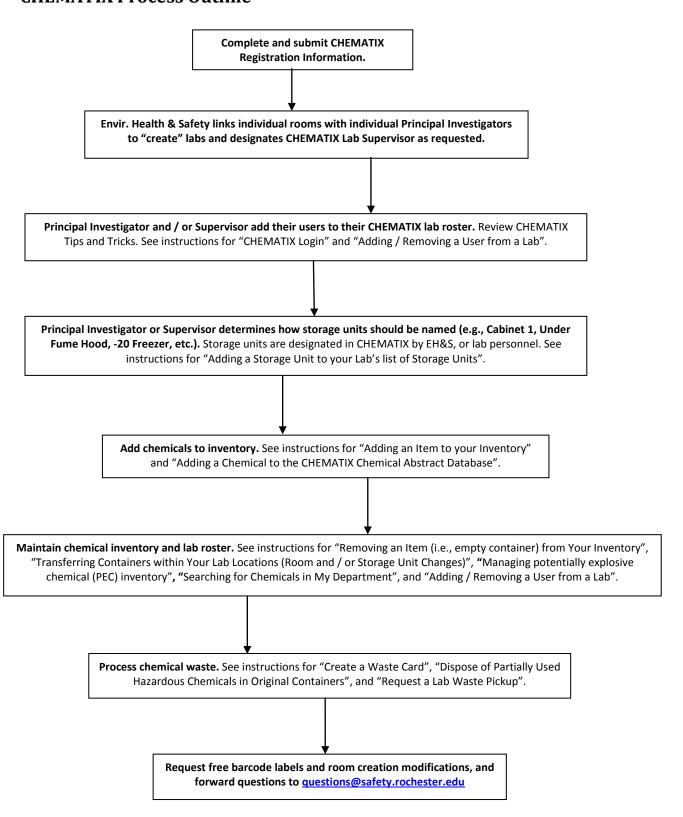